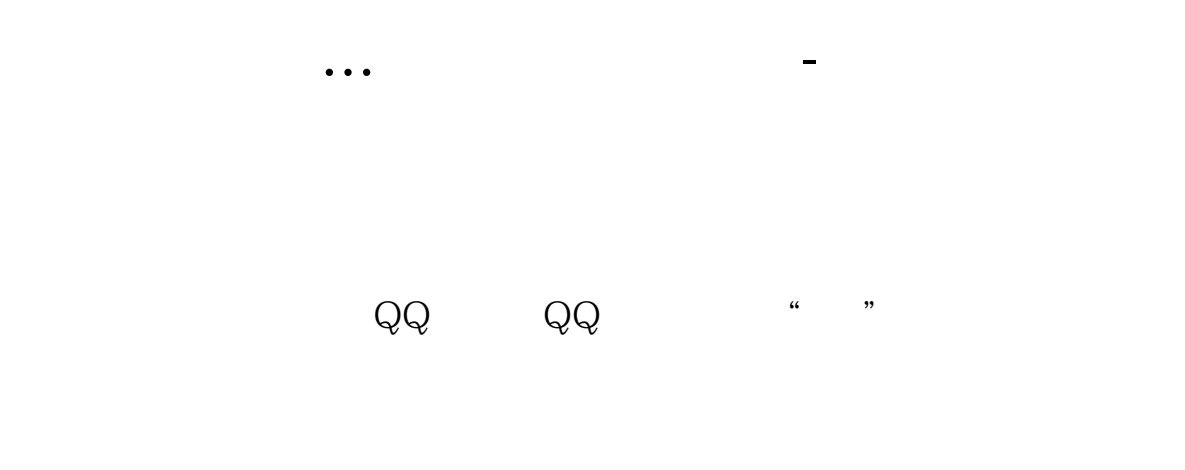

**二、怎么设置股票QQ提醒**

&nbsp

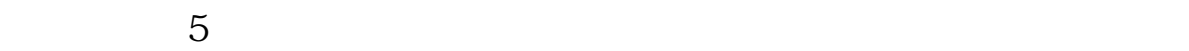

**六、如何开通股价QQ提醒功能?**

1 and QQ  $\,$  are  $\,$  ,  $\,$  ,  $\,$  ,  $\,$ 

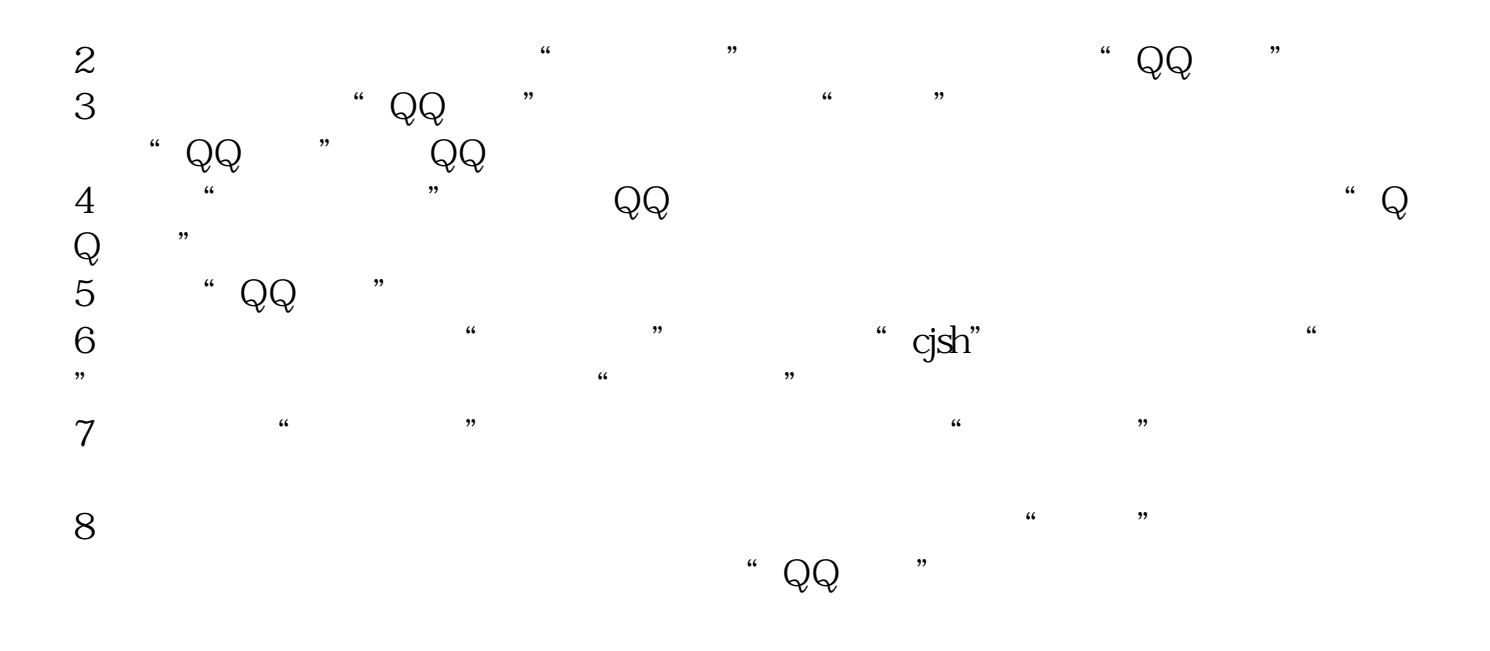

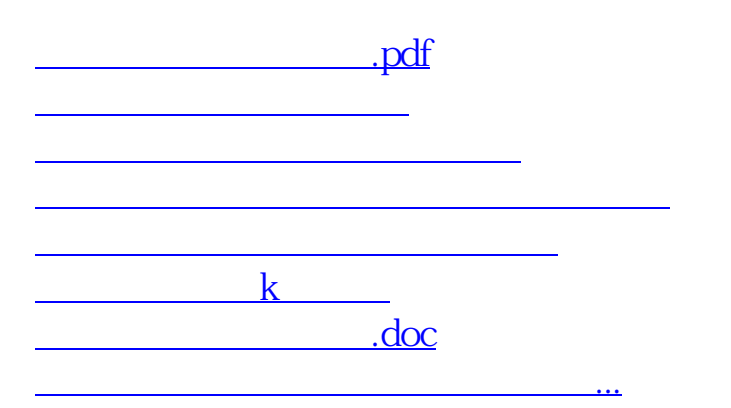

<u><https://www.gupiaozhishiba.com/book/68089000.html></u>